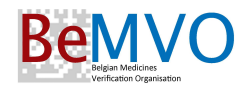

# The National Verification System

## For End Users in Belgium and Luxembourg

# ACCESS REQUEST FORM Instructions

## Main steps for submitting the Access Request Form

The **On Line form** is strongly advised for cases where only one End User (or a few End Users of a group) needs to request access, eg. individual pharmacies.

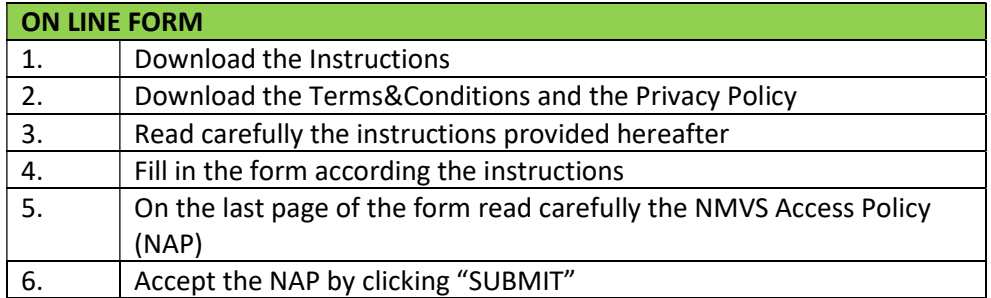

The Off Line form is strongly advised if an organisation needs to request access for a longer list of End Users, eg a pharmacy chain, a wholesaler with different warehouses, a hospital with different pharmacies at different locations.

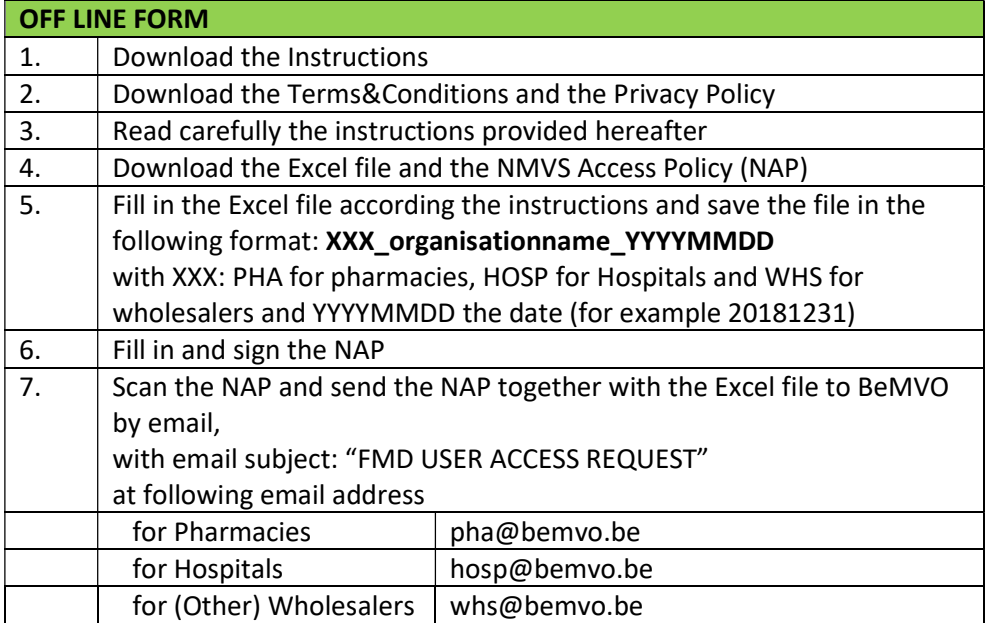

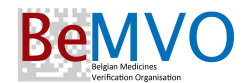

### Instructions to the Access Request Form

The Access Request Form is composed of 4 sections

- 1) Information on the End User organisation
- 2) The actual End User location
- 3) The End User system and IT information
- 4) Acceptance of the NMVS Access Policy

In the On Line form, the mandatory fields are marked with a "\*".

In the Off Line form, the column titles in bold indicate the mandatory fields.

#### 1) End User Organisation

This section requests information on the organisation that is legally responsible for the End User. In case you are a site of a hospital or you are a warehouse of a wholesaler, this can be the hospital or wholesaler.

In case you are a pharmacy this can be the organisation that owns or exploits the pharmacy.

This section requests also to enter the Responsible person. This is the person who will accept the NMVS Access Policy (NAP).

Typically this would be the person representing the organisation.

For pharmacies it is agreed by the different stakeholders that the head-pharmacists (pharmacien titulaire, apotheker titularis) also can accept the NAP. In that case the pharmacist can enter his contact details in this section.

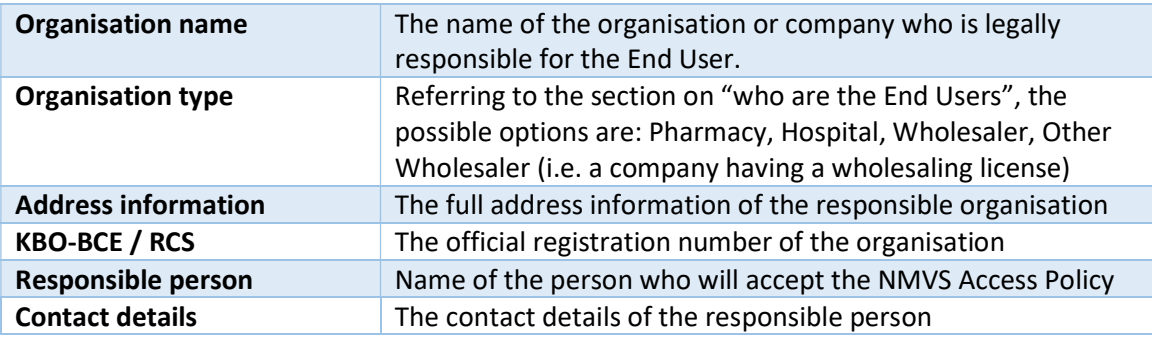

#### 2) End User Location identification

This section requests information on the actual End User.

An End User is defined by his physical location. Referring to the section "What is an End User" this means that different warehouses of a wholesaler are different End Users, different pharmacies in different sites are different End Users, al pharmacies of a pharmacy chain are different End Users.

This section requires also the contact details of the main contact person. This is the person at the Location that should be contacted for any communication, such as information on system availability, handling of alert messages, …

The section requires also the registration ID of the Location:

- For (Other) Wholesalers: the Authorisation Number from the EUDRA GMDP WDA list
- For Pharmacies (hospital and public): the Registration number provided by FAGG/AFMPS

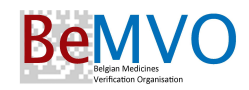

- For LUXEMBOURG users: enter the ZIP code

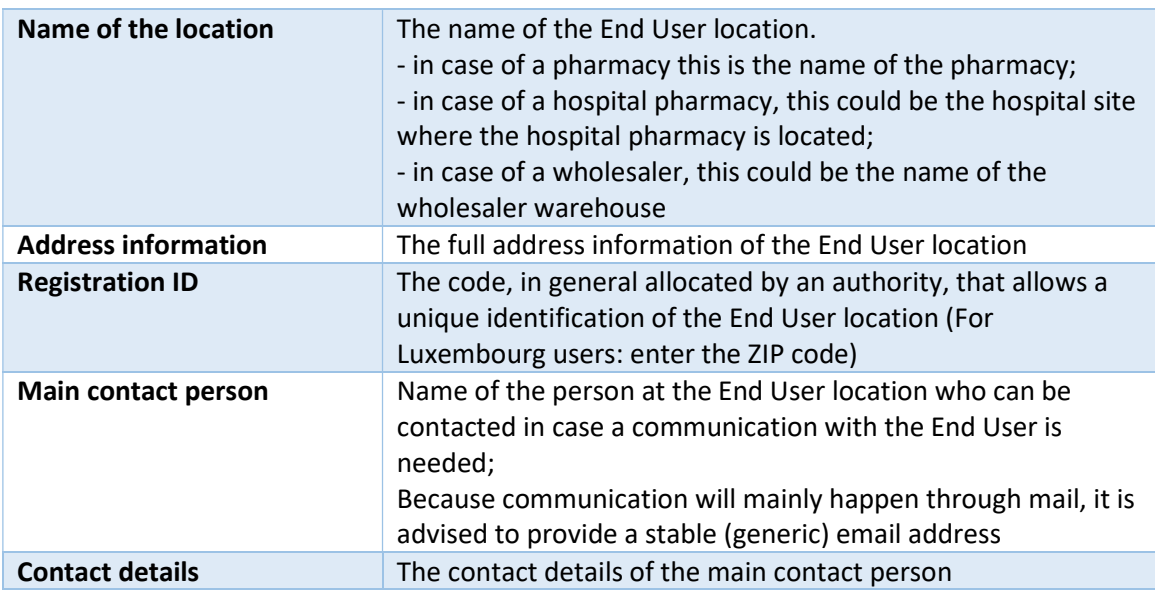

#### 3) IT System details

This section requests information on the End User's IT system being used for access to the Verification System and contains 4 parts:

- The software used for the connection to the Verification system
- (a) Details on the Internal IT department and/or (b) contact details of the External IT partner; at least one of both needs to be provided (both are also possible)
- Indicate if the User Access Credentials can be sent to the External IT partner. If this is not allowed by the User, then the User is expected to implement the connection himself.
- (1) Primary information required is the Software System and Version used by the End User to access the Verification system.

Depending on

(1) the type of solution that will be used to connect to the Verification system and

(2) the integration or not of such solution with an existing software/ERP system,

then the Software Name and Version to mention is:

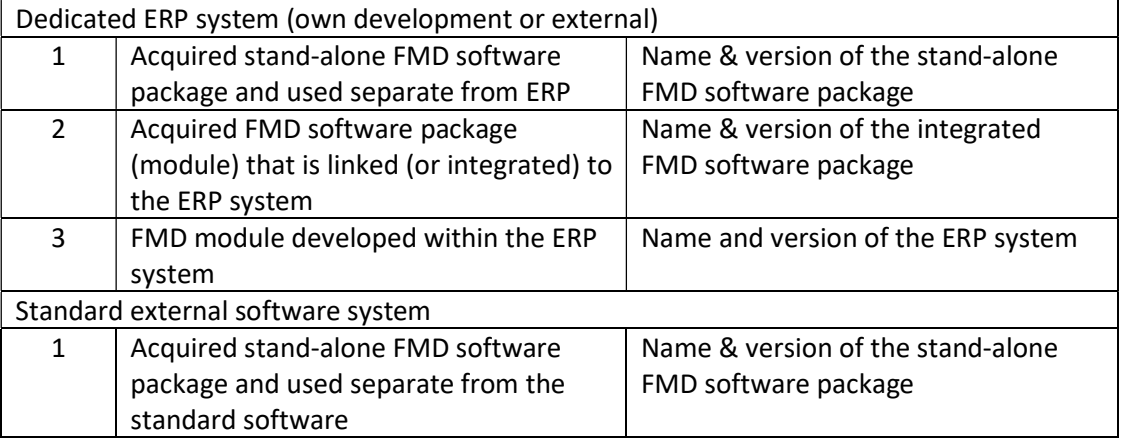

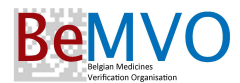

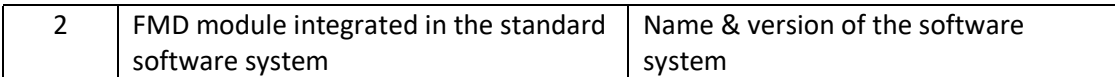

(2) Internal IT details

The contact details of the internal IT contact.

In case no external partner is mentioned, then this information is mandatory.

(3) External IT details

The contact details of the external IT contact. In case no internal IT department is mentioned, then this information is mandatory.

(4) End-User Credentials

In case an external IT partner is mentioned, the standard procedure is that the User Credentials will also be provided to that external IT partner. Eg., in the case of a pharmacy, the user credentials will be provided to his Software Supplier to allow that supplier to implement the connection for the User.

IF YOU OBJECT to the User Credentials being provided to that external IT partner, then check this box in the form. Selecting this option then also implies that the User will manage (with or without his external IT partner) the implementation himself.

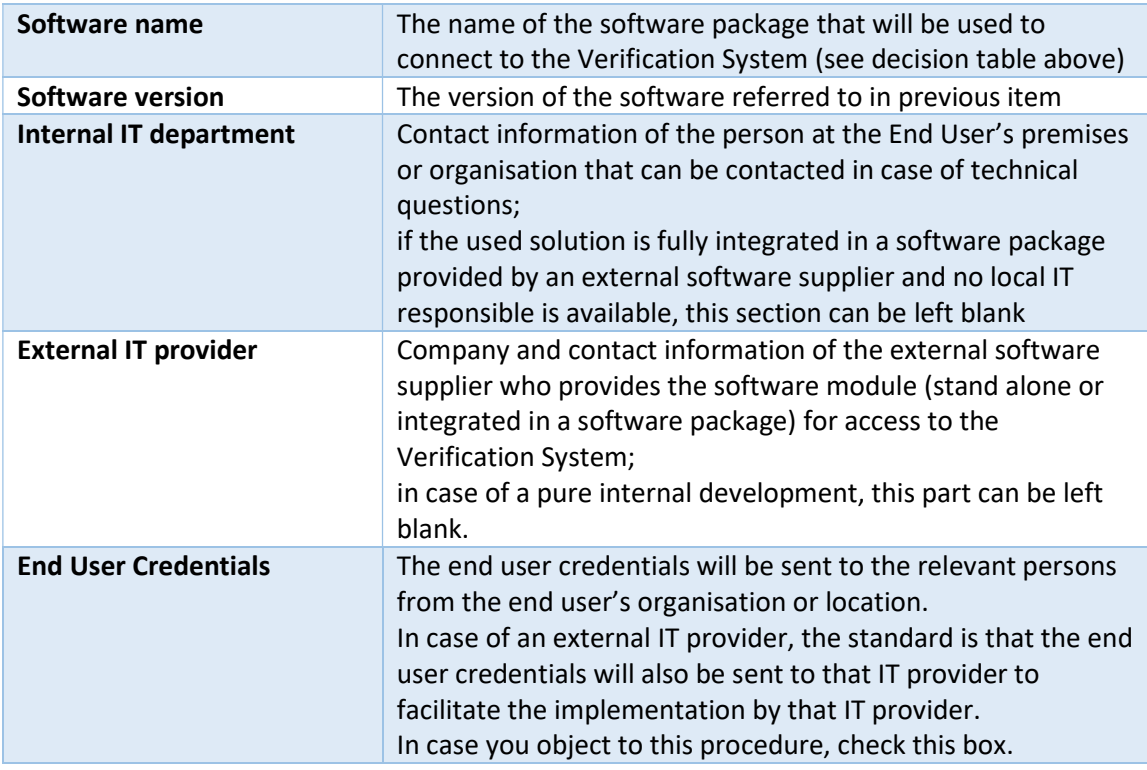

### 4) Acceptance of the NMVS Access Policy

The legally responsible person (mentioned in section 1) End User Organisation) accepts the NMVS Access Policy (containing both the T&C and the DPP) by clicking "Submit". The acceptance of the NMVS Access Policy should only be done after review of the related documents (T&C and the DPP) by the responsible person of the organisation.